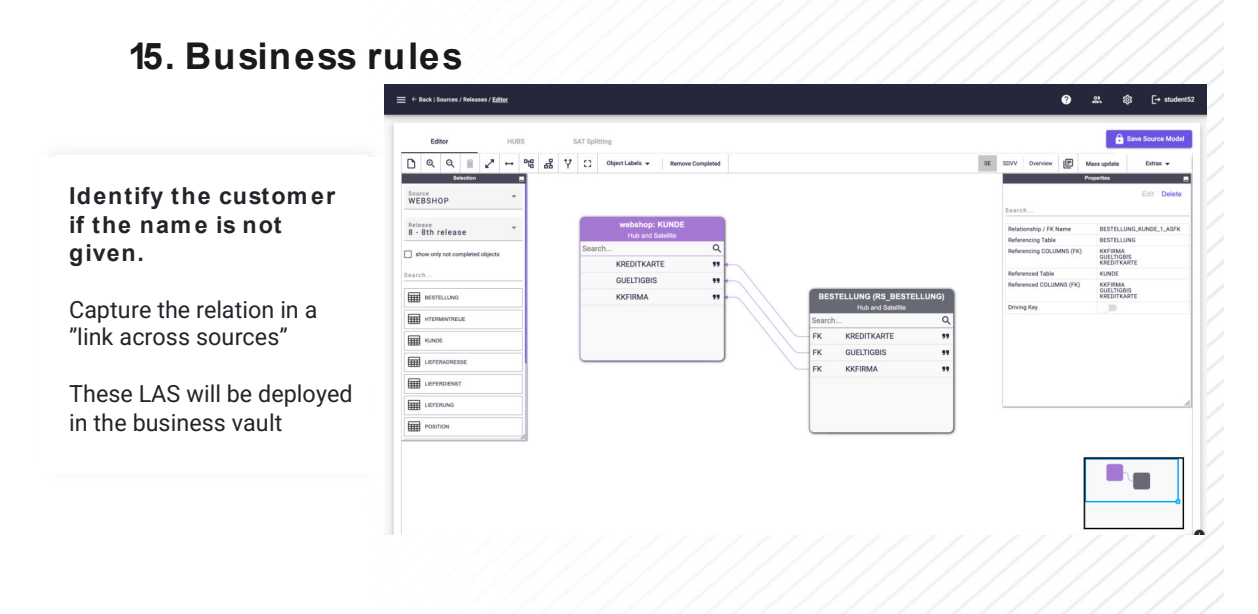

Business rules can be built in VaultSpeed using several options. You could use for example our "links across sources": this enables you to build links between sources. Useful for linking the order to the customer based on other attibutes. You can also build more complex business rules using VaultSpeed studio, where the developer gets total freedom to built his own automation templates.